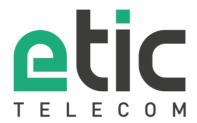

# Application note

## Starting with LoRa Gateway

- LoRaWAN network
- The LoRa Etic TELECOM gateway
- Gateway configuration
- Diagnosis
- Hot line support during your test
- Virtual Showroom

Last update 10/06/2021

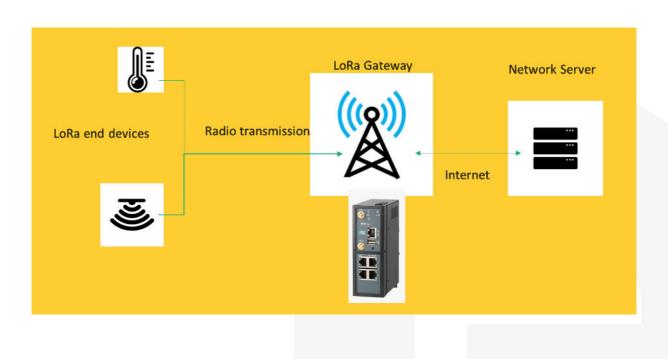

### 1) lorawan network

#### LoRaWAN technology

LoRaWAN is a radio telecommunication protocol allowing low speed two-way communication of connected objects.

The radio signal is emitted over a large spectral width, to minimize the risk of interference with parasitic signals. This communication protocol allows data to be sent indoors (indoor), underground (deep indoor) and outdoors (outdoor).

#### Lora gateway

Devices using LoRa technology are connected to the Internet through gateways. When a frame is received, it transmits its content over the Internet to the Network Server which has been configured in the gateway beforehand. It therefore acts as a gateway between Lora modulation and IP communication.

LoRa modulation is dedicated to the transmission of short messages, at low frequencies (in France 868 MHz) and over long distances. In free space (without obstacles), this range can reach several kilometers.

In an industrial environment, electromagnetic interference can reduce the range to a few hundred meters.

#### **Network Server**

**Network Server** receives the messages transmitted by the LoRa gateway and removes the duplicates. The information transmitted to the Network Server from the LoRa Devices is authenticated using a 128-bit AES key.

#### **Application Server**

**Application Server** allows you to separate applications from each other. Each application registers LoRa Devices which will have the right to store their data. Messages sent to the application server are encrypted using a 128-bit AES key.

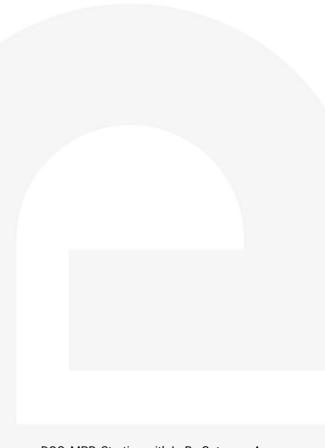

## 2) The LoRa Etic TELECOM gateway

The RAS-EC-480-LE is the first LoRa gateway (Gateway: Cf; diagram below) marketed by Etic Telecom. This 1st generation Gateway does not integrate Network Server and Application Server functions.

Etic Telecom's LoRa gateway exchanges with the LoRa Server using the Semtech UDP protocol. This protocol was designed by the manufacturer of the LoRa chipset. It is compatible with the majority of LoRa Network Servers available on the market (TTN, LorIOT,...).

The RAS-EC-480-LE connects to the Internet via 4G or via an Ethernet link. Like all RAS boxes, it is compatible with the <u>M2Me solution</u> and the <u>Collect & Alert</u> and <u>EticDISPLAY</u> options.

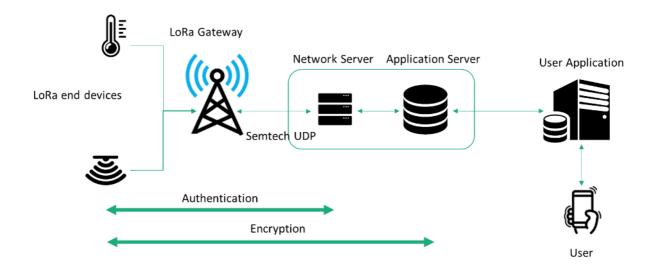

## 3) Gateway configuration.

To configure the Gateway:

- Choose the menu Setup > Gateways > Lora Gateway
- Check the Activate box.

#### Server address:

The address of the server to which the data will be transmitted.

#### **Upstream port:**

Port for sending upstream packets to the Lora server.

#### **Downstream port:**

Port for receiving downstream packets from the Lora server.

#### **Region:**

The LoRa protocol uses radio modulation on a different frequency band depending on the geographic region (868MHz in Europe).

#### **Keepalive interval:**

Interval for sending ping requests to the Lora server.

#### Stat interval:

Interval for sending statistical messages to the Lora server.

#### CRC:

Frames received without CRC (cyclic redundancy check) or with an errored CRC will not be transmitted to the server.

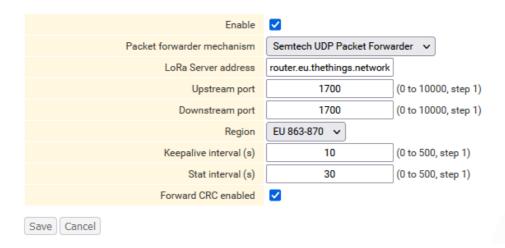

## 4) DIAGNOSIS

To check the status of the LoRa gateway, select the "Diagnostic" menu then "LoRa".

This page displays the current status of the LoRa gateway, configuration details, and a trace of the frames exchanged.

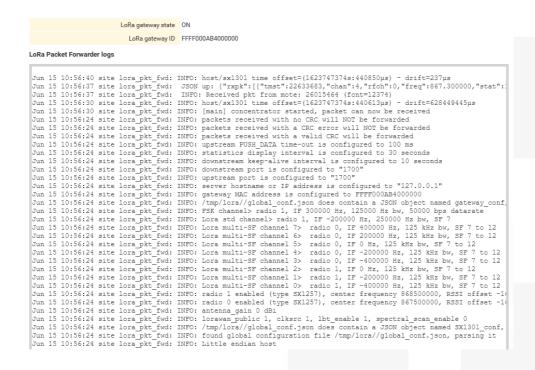

## 5) HOT LINE SUPPORT DURING YOUR TEST

Feel free to contact +33 4 76 04 20 05 or <a href="mailto:hotline@etictelecom.com">hotline@etictelecom.com</a>.

## 6) VIRTUAL SHOWROOM (available from the home page)

By surfing on our WEB site <a href="www.etictelecom.com">www.etictelecom.com</a> (Support/Virtual Showroom) you can learn how to configure a Machine Access Box (namely a RAS product).

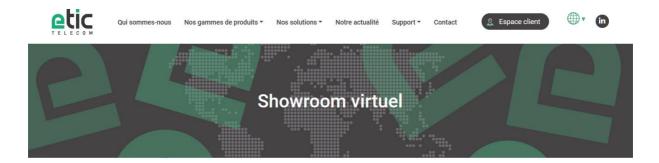

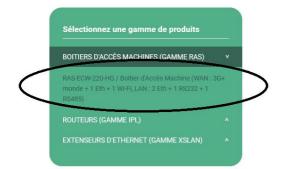

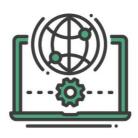

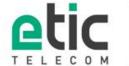

13, chemin du Vieux Chêne 38240 Meylan Tél. 04 76 04 20 00 Fax. 04 76 04 20 01 www.etictelecom.com